## Comment organiser votre répertoire personnel ?

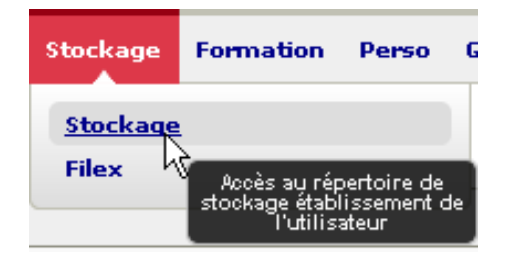

## Aller dans Stockage / Stockage

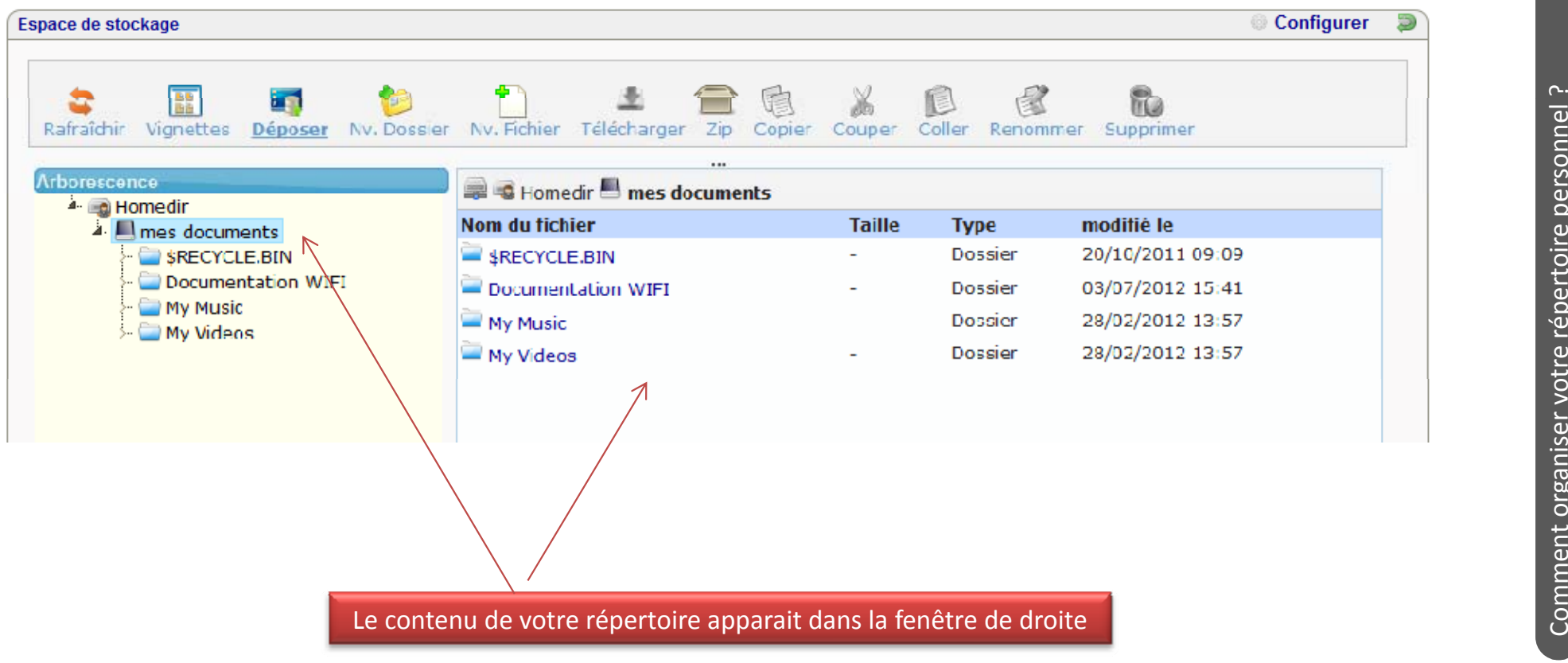

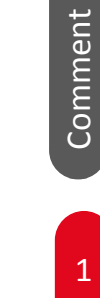

**UNR** *TRAUPPRINT* 

## Comment organiser votre répertoire personnel ?

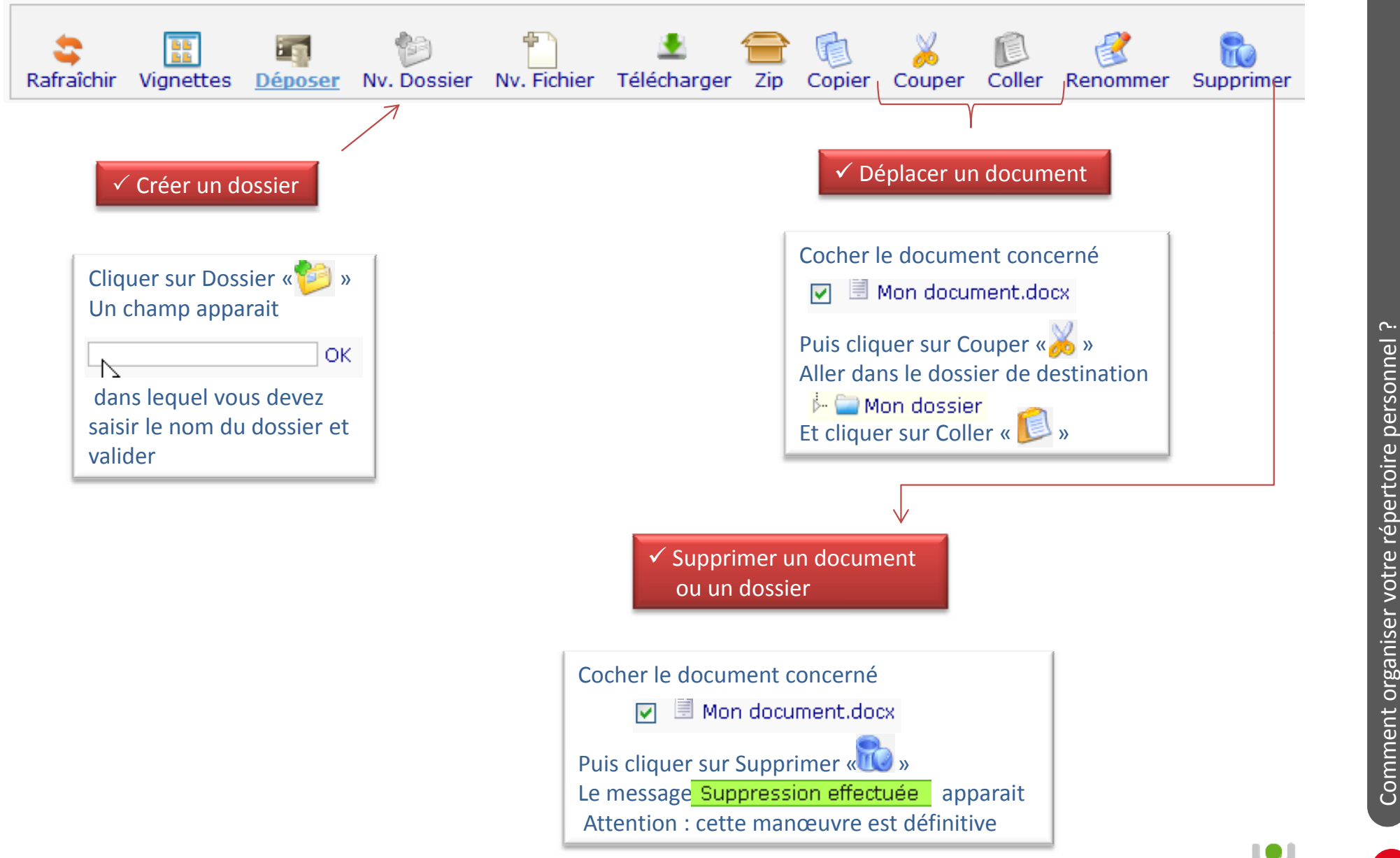

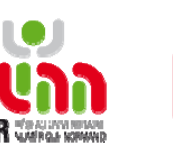

2

<u>م.</u>